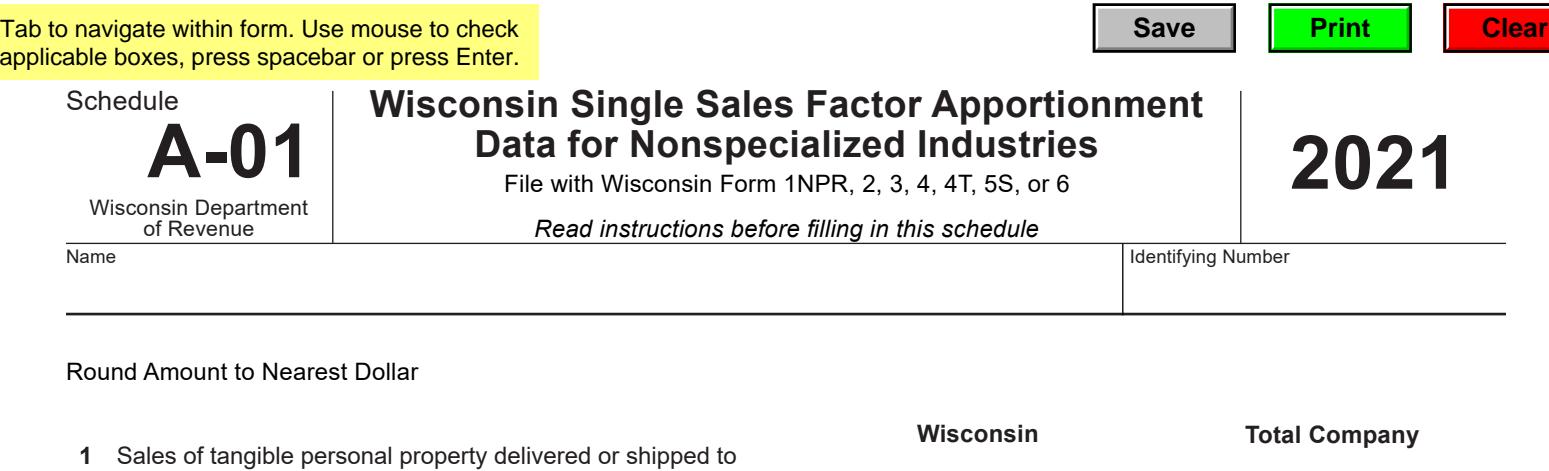

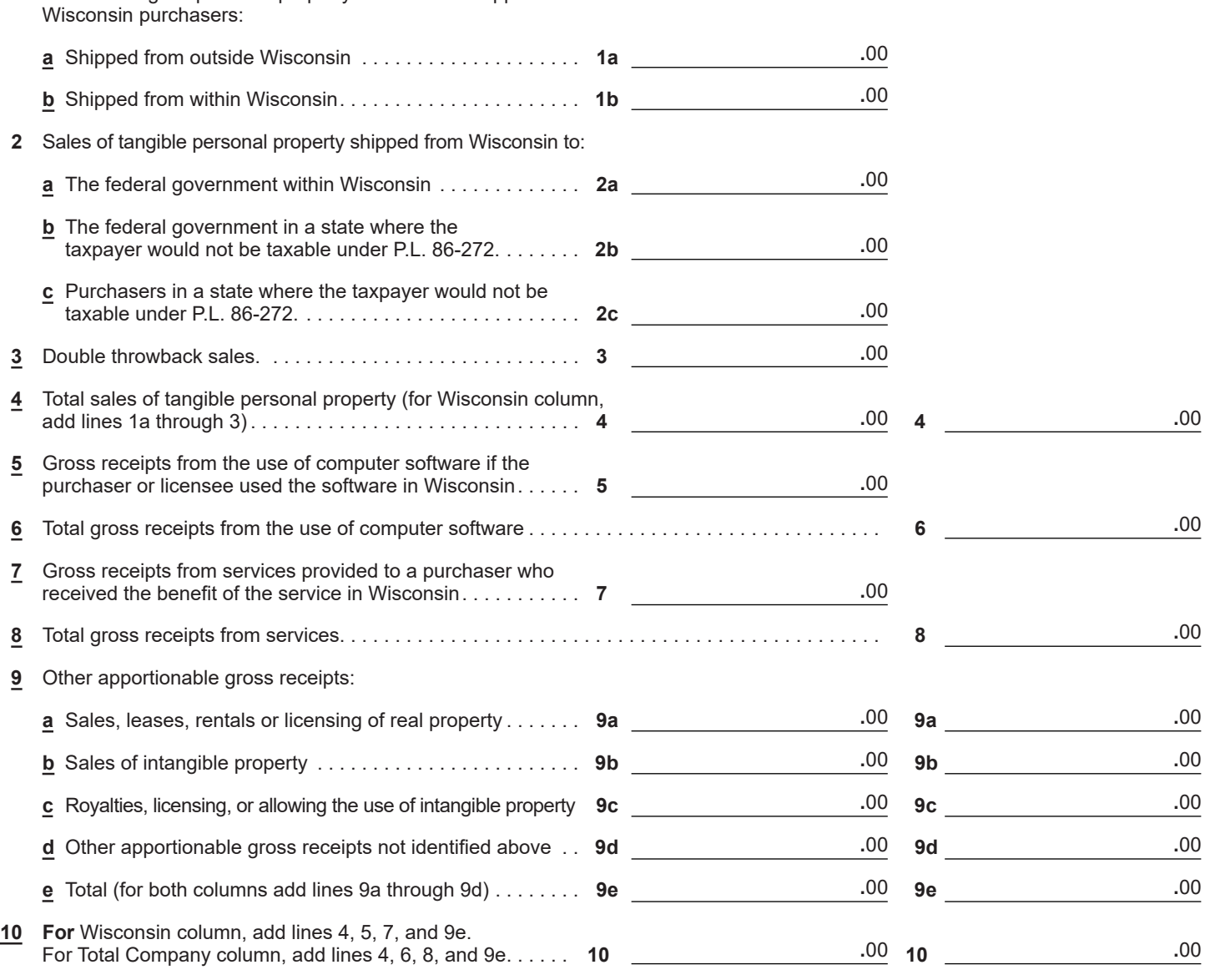

## *Separate return filers and pass-through entities:*

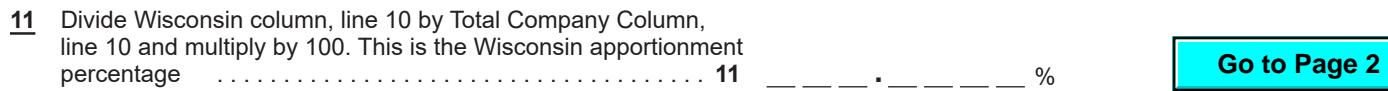

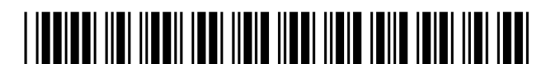

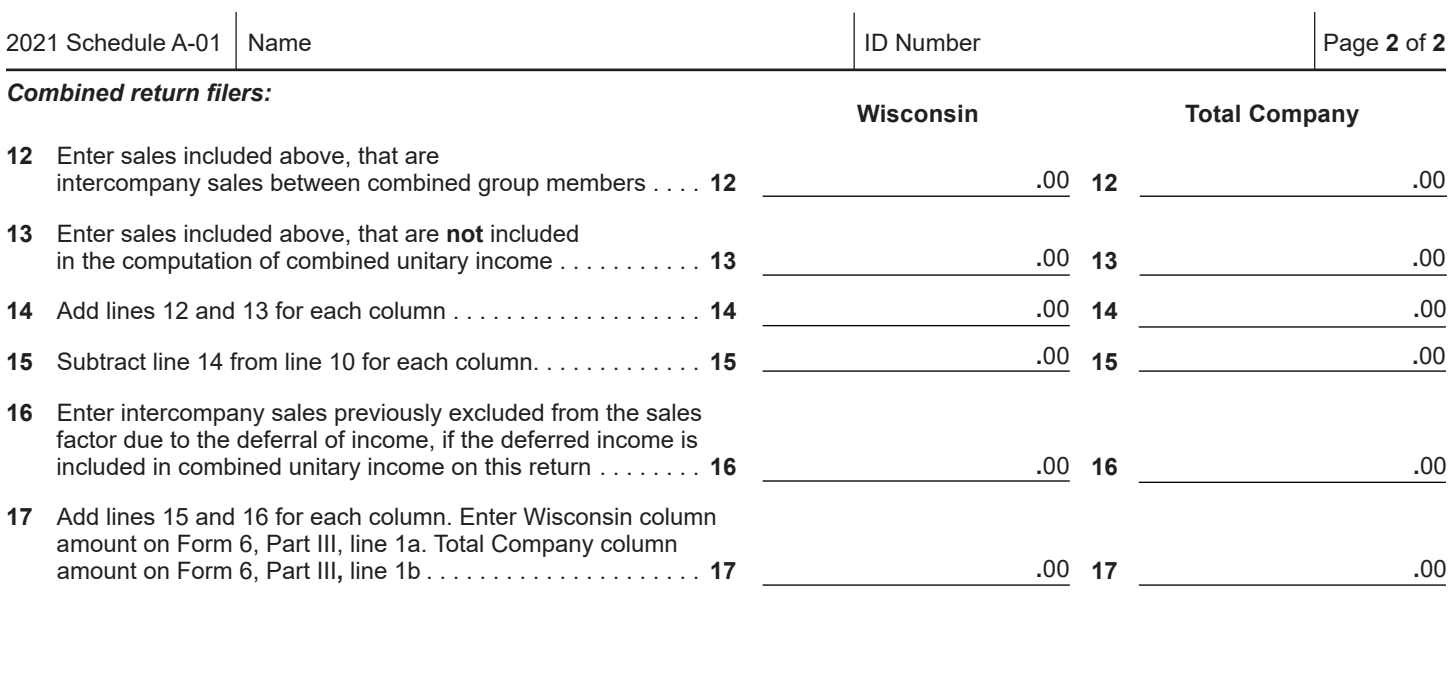

 $\mathbf{r}$ 

 $\overline{1}$ 

##